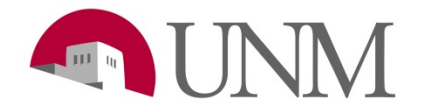

## Student Employment: How to Set Up or Change your Direct Deposit

**Revision Date:** 03/2020 **Responsible Department:** Student Employment Office

## **You will need your Routing Number and Account Number**

## **Please contact your bank to access these numbers**

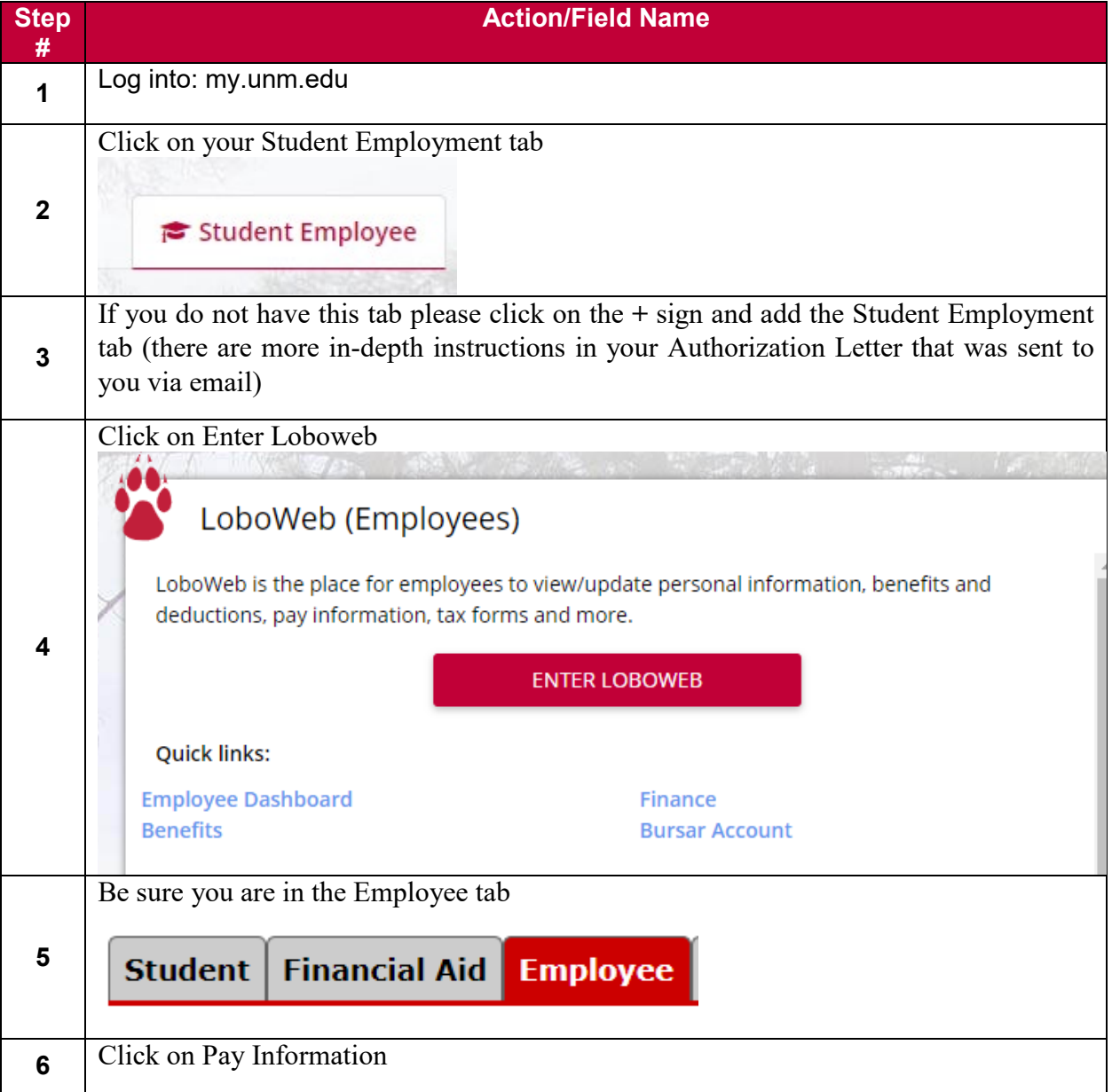

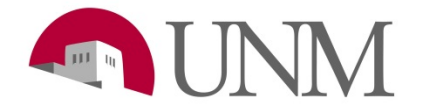

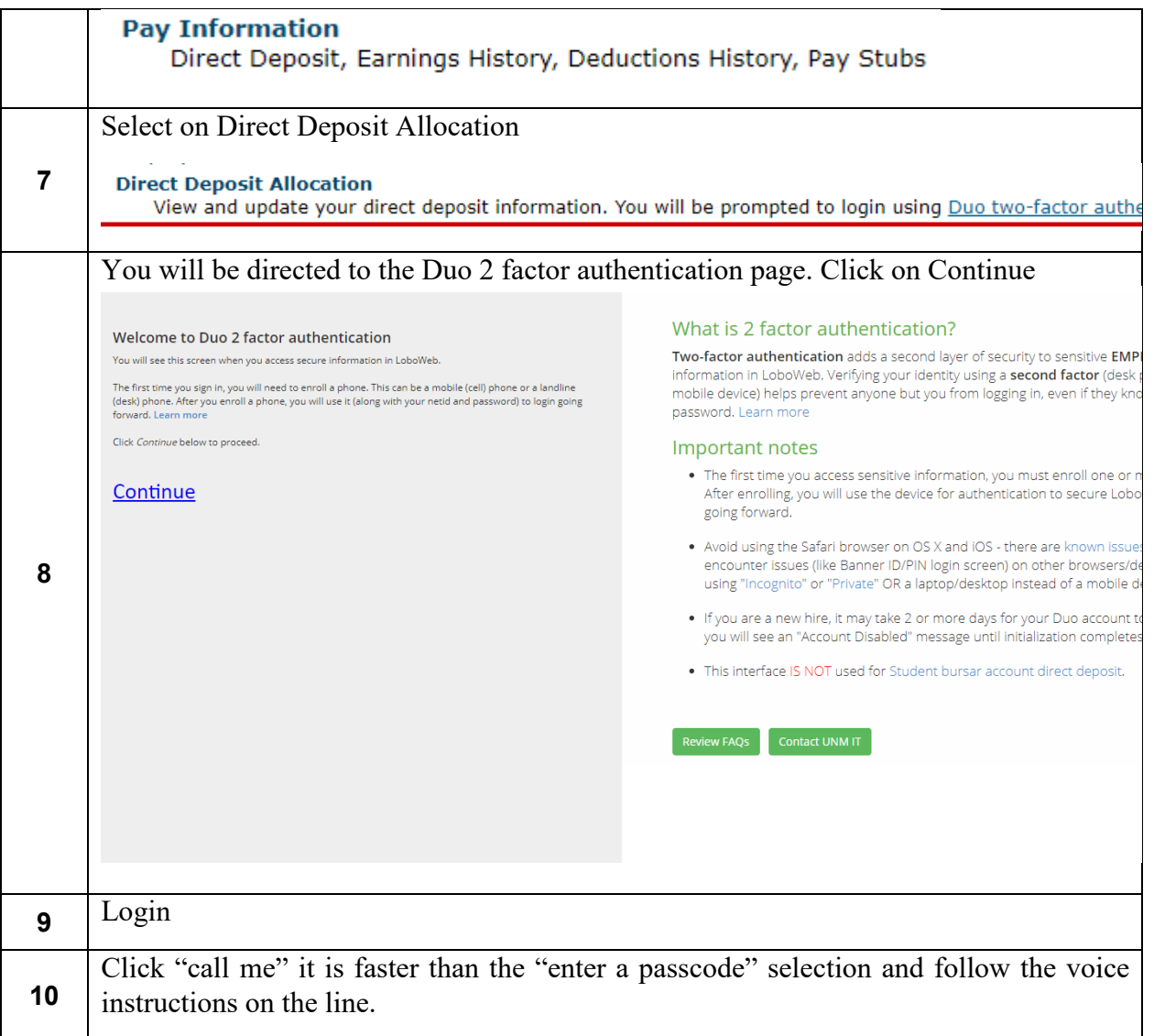

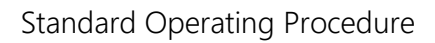

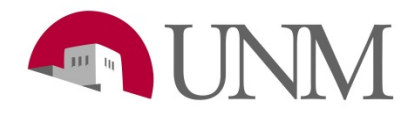

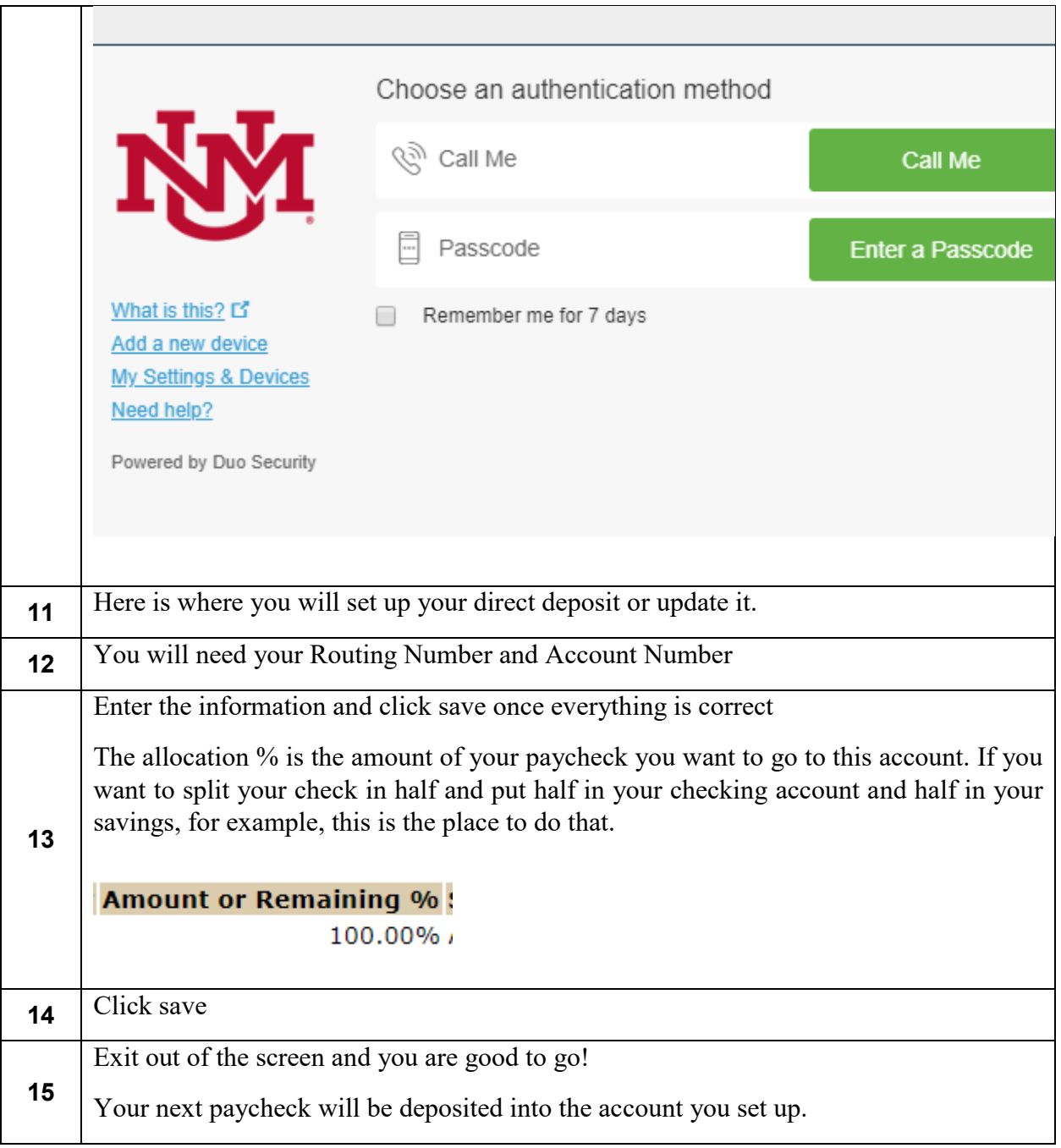

Please call 505-277-3511 for any questions.

If there is a problem with your paycheck after setting up the direct deposit, please call Payroll 505.277.2353